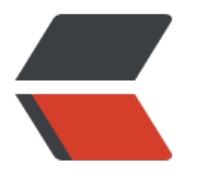

链滴

## java [基础](https://ld246.com)教程

作者:1035318138

- 原文链接:https://ld246.com/article/1644835468794
- 来源网站: [链滴](https://ld246.com/member/1035318138)
- 许可协议:[署名-相同方式共享 4.0 国际 \(CC BY-SA 4.0\)](https://ld246.com/article/1644835468794)

```
<h2 id="JavaTutorial内容说明">JavaTutorial 内容说明</h2>
<p>该 Java 教程是学习 Java 过程中对 Java 知识点进行梳理。每一个包中的代码都有一个 ReadMe
来说明该包代码的作用以及知识点。 src 包里面是 Java 的源码, test 包里面是针对源码的测试</p>
<h2 id="ThreadTutorial内容说明">ThreadTutorial 内容说明</h2>
<p>在源码路径下 <code>cn.byhieg.threadtutorial</code> 中放置的是 Java 多线程的代码和测
例子,在每一个章的包下,都有一个 ReadMe 来说明该章的知识点。</p>
<p>在 char01 包里放置 Java 多线程基本知识的代码。内容如下:</p>
<sub>o</sub></sub>
<li>如何使用多线程</li>
<li>如何得到多线程的一些信息</li>
<li>如何停止线程</li>
<li>如何暂停线程</li>
<li>线程的一些其他用法</li>
</ol><p>在 char02 包里放置了 Java 对变量和对象并发访问的知识的代码。内容如下:</p>
|<ol|><li>对于方法的同步处理</li>
<li>对于语句块的同步处理</li>
<li>对类加锁的同步处理</li>
<li>保证可见性的关键字——volatile</li>
\langleol>
<p>在 char03 包里放置了 Java 线程间通信的知识的代码。内容如下:</p>
\langleol><li>等待/通知机制</li>
<li>join 方法的使用</li>
\langleol>
<p>在 char04 包里放置了 Java 中 Lock 类的知识的代码, 内容如下: </p>
\langleol><li>Lock 类</li>
<li>Lock 类其他功能</li>
<li>Condition 类</li>
<li>Condition 类其他功能</li>
<li>读写锁</li>
\langleol>
<p>在 char05 包里放置了生产者/消费者的知识的代码,内容如下: </p>
\langleol><li>一对一 生产者/消费者</li>
<li>一对多 生产者/消费者</li>
<li>多对多 生产者/消费者</li>
\langleol>
<h2 id="ReflectionTutorial内容说明">ReflectionTutorial 内容说明</h2>
<p>在源码路径下 <code>cn.byhieg.reflectiontutorial</code> 中放置的是 Java 反射的代码和测
例子,在每一个章的包下,都有一个 ReadMe 来说明该章的知识点。 在包下面,不细分包,整个教
的讲解内容如下: Java 通过反射获取如下内容:</p>
<ul>
<li>Class 对象</li>
<li>构造器</li>
<li>变量<lli>
<li>方法</li>
<li>私有变量与私有方法</li>
<li>注解</li>
<li>泛型</li>
<li>数组</li>
\langle/ul\rangle
```

```
<h2 id="CollectionTutorial内容说明">CollectionTutorial 内容说明</h2>
<p>在源码路径下 <code>cn.byhieg.collectiontutorial</code> 中放置的是 Java 集合类的代码和
试例子。在每一个包里面,都有一个 ReadMe 来说明该章的知识点。 ListTutorial 中的知识点有</p>
<ul>
<li>ArrayList 的使用</li>
<li>实现一个简单的 ArrayList</li>
\langle/ul\rangle<p>MapTutorial 中的知识点有</p>
<ul>
<li>HashMap 的使用</li>
<li>TreeMap 的使用</li>
<li>LinkedHashMap 的使用</li>
\langle/ul\rangle<h2 id="AnnotationTutorial内容说明">AnnotationTutorial 内容说明</h2>
<p>在源码路径下 <code>cn.byhieg.annotationtutorial</code> 中放置的是 Java 注解类的代码
测试例子。在每一个包里面,都有一个 ReadMe 来说明该章的知识点。</p>
<h2 id="IOTutorial内容说明">IOTutorial 内容说明</h2>
<p>在源码路径下 <code>cn.byhieg.iotutorial</code> 中放置的是 Java io 类的代码和测试例子
在每一个包里面,都有一个 ReadMe 来说明该章的知识点。</p>
<h2 id="DesignPattern内容说明">DesignPattern 内容说明</h2>
<p>在源码路径下 <code>cn.byhieg.designpatterntutorial</code> 中放置的是 Java 设计模式
代码和测试的例子。目前有</p>
<ul>
<li>代理模式</li>
<li>单例模式</li>
<li>builder 模式</li>
\langle/ul\rangle<h2 id="algorithmtutorial内容说明">algorithmtutorial 内容说明</h2>
<p>在源码路径下 <code>cn.byhieg.algorithmtutorial</code> 中放置的是 Java 实现的一些算
,内容如下:</p>
|<sub>u</sub>|<li>
<p>二叉搜索树</p>
</li>
\langleli\rangle<p>二叉树的常见的算法</p>
</li>
\langleli\rangle<p>查找算法,</p>
</li>
\langleli\rangle<p>图的算法(DFS,BFS, Dijkstra)</p>
</li>
<li><p>单链表的算法</p>
\langle/li\rangle<li><p>排序算法。</p>
<p><strong><a href="https://ld246.com/forward?goto=https%3A%2F%2Fgithub.com%2Fb
hieg%2FJavaTutorial" target="_blank" rel="nofollow ugc">传 送 门</a></strong><img alt="t
ollface" class="emoji" src="https://unpkg.com/vditor/dist/images/emoji/trollface.png" title="
rollface"> ****</p>
\langle/li\rangle\langle/ul\rangle
```